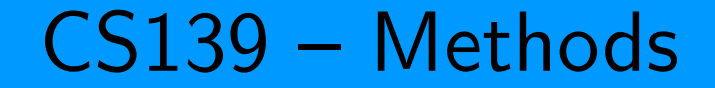

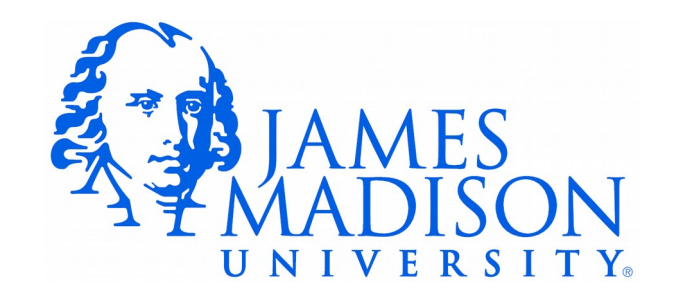

### Let's Look At Houses...

### Advantages of Methods

- Avoid code repetition Methods are re-usable. We can mix and match existing methods to solve new problems.
- Simplify problem-solving Humans can only solve large problems by decomposing them into smaller problems, which may themselves need to be broken into smaller problems…
- Simplify testing Individual methods may be tested in isolation.

## **Terminology**

- There are several names for the same general idea:
	- procedure (most often used when no value is returned)
	- function (most often used when a value is returned)
	- subroutine
	- method
- In Java (and most OO languages) we use the term method.

## Quiz 1: What Will Be Printed?

```
public class MethodDemo {
      public static void main(String[] args) {
               int a;
               int b;
               int c;
        a = 2;b = 3;c = methodOne(b, a);
        System.out.println(a + " " + b + " " + c);
      }
      public static int methodOne(int a, int b) {  
             int result;
       result = a * 2 + b;
       a = 6;
             return result;
      }
}
```
#### Two Issues

- Scope  $-$  The region of code where a variable can be seen/accessed.
	- Variables defined inside methods are called local variables – visible only inside that method.
- Pass by value In Java, methods receive a copy of their arguments Changing the parameter variable only changes the copy.

## Quiz 2: What Will Be Printed?

```
1 public class MethodDemo {
  2 
  3    public static int methodOne(int a, int b) {  
  4       int result;
 5       
 6 result = a * 2 + b;
  7       return result;
 8    }
 9 
10    public static void main(String[] args) {
11 System.out.println(methodTwo(4, 5));
12    }
13 
14    public static String methodTwo(int a, int b) {
15 String result;
16 
17 result = "answer: " + methodOne(b, a);18       return result;
19    }
20 }
```
## Quiz 3: What Will Be Printed?

```
public class MethodDemo {
      public static int methodOne(int a, int b) {  
             int result;
       result = a * 2 + b;
             return result;
      }
      public static void main(String[] args) {
               methodTwo(4, 5);
               methodOne(3, 4);
      }
      public static String methodTwo(int a, int b) {
             String result;
       result = "answer: " + methodOne(b, a);
             return result;
      }
}
```
### Separate Compilation

- Most programs involve multiple .java files.
- Many of the arguments for methods apply here as well – another level of task decomposition.
- Example: The StdDraw class from lab.
	- We can re-use the class whenever we need to draw stuff.

# Review: println

```
String name = "Bob";
double amount = 1000000.0 + 1.0/3.0;
System.out.println("Hi " + name + ", you owe me \frac{1}{2}" + amount + ".");
```
• Output is:

Hi Bob, you owe me \$1000000.3333333334.

```
printf and Format 
    Specifiers
```

```
String name = "Bob";
double amount = 1000000 \cdot 0 + 1.0/3 \cdot 0;
System.out.printf("Hi %s, you owe me $%,.2f.\n", name, amount);
```
- Output is: Hi Bob, you owe me \$1,000,000.33.
- %s and %, . 2f are format specifiers

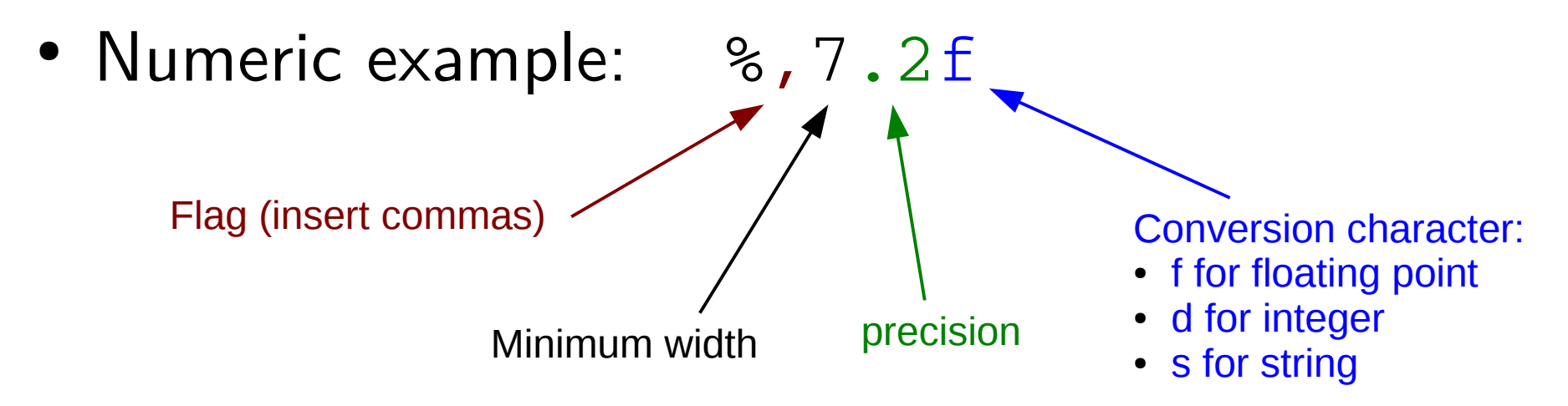